Escola Politécnica da Universidade de São Paulo

PME3380 – Modelagem de Sistemas Dinâmicos

# **Lista G**

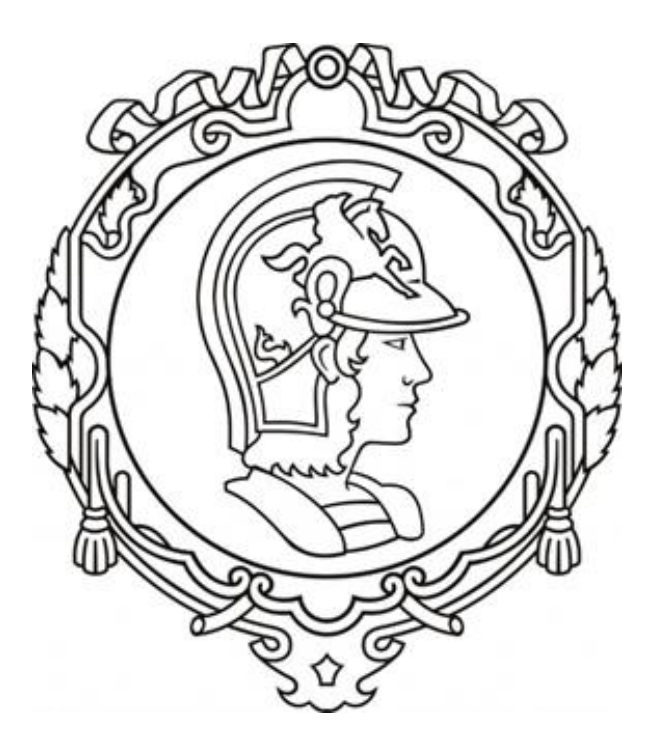

Henrique Aquino - 10772543

São Paulo, 2020

## **Obtenção do Modelo**

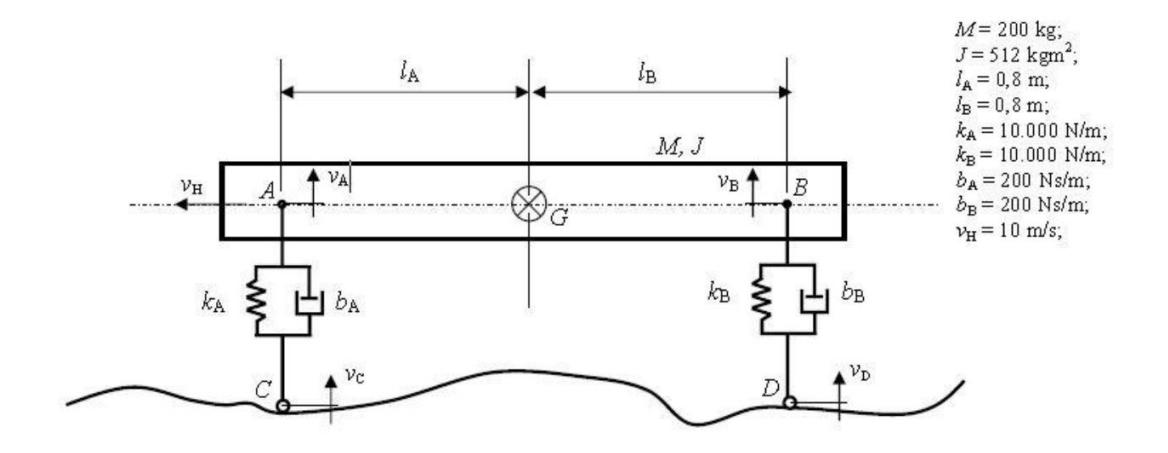

#### *Hipóteses adotadas:*

- i. AC e BD sempre verticais
- ii. Movimento apenas no sentido  $xy$
- iii. Molas e amortecedores lineares (simplificação)
- iv. Pequenos deslocamentos

#### *Modelo Matemático:*

Primeiro aplicamos o teorema do momento da quantidade de movimento e o teorema do movimento do baricentro:

$$
M\ddot{x_G} = (k_A \cdot x_A - k_B \cdot x_B) - (b_A \cdot [x_G - x_C - \theta \cdot l_A] + b_B \cdot [x_G - x_D - \theta \cdot l_B])
$$
  

$$
J\ddot{\theta} = (k_A \cdot x_A \cdot l_A - k_B \cdot x_B \cdot l_B) + (b_A \cdot l_A [x_G - x_C - \theta \cdot l_A] - b_B \cdot l_B [x_G - x_D - \theta \cdot l_B])
$$

Representando na forma de espaço de estados:

$$
\begin{cases}\n\dot{x} = Ax + Bu \\
y = Cx + Du\n\end{cases}
$$
\n
$$
x = \begin{bmatrix} x_A \\ x_B \\ v_G \end{bmatrix}
$$
\n
$$
u = \begin{bmatrix} v_C \\ v_D \end{bmatrix}
$$
\n
$$
y = \begin{bmatrix} v_G \\ \omega \end{bmatrix}
$$

Obtemos as seguintes matrizes:

$$
A = \begin{bmatrix} 0 & 0 & 1 & -l_A \\ 0 & 0 & 1 & l_B \\ k_A / M & -k_B / M & -(b_A + b_B) / M & (b_A l_A + b_B l_B) / M \\ k_A l_A / J & -k_B l_B / J & -(b_A l_A + b_B l_B) / J & -(b_A l_A^2 + b_B l_B^2) / J \end{bmatrix}
$$

$$
B = \begin{bmatrix} -1 & 0 \\ 0 & -1 \\ b_A / M & b_B / M \\ -b_A l_A / J & b_B l_B / J \end{bmatrix}
$$

$$
C = \begin{bmatrix} 0 & 0 & 1 & 0 \\ 0 & 0 & 0 & 1 \end{bmatrix}
$$

$$
D = \begin{bmatrix} 0 & 0 & 0 \\ 0 & 0 & 1 \end{bmatrix}
$$

### *Simulações:*

Agora simularemos primeiramente uma entrada em degrau, com as condições iniciais definidas abaixo:

$$
u = \begin{bmatrix} v_C \\ v_D \end{bmatrix}
$$

$$
t_D = \frac{(l_A - l_B)}{v_H} = 0.16s
$$

Simulação em degrau:

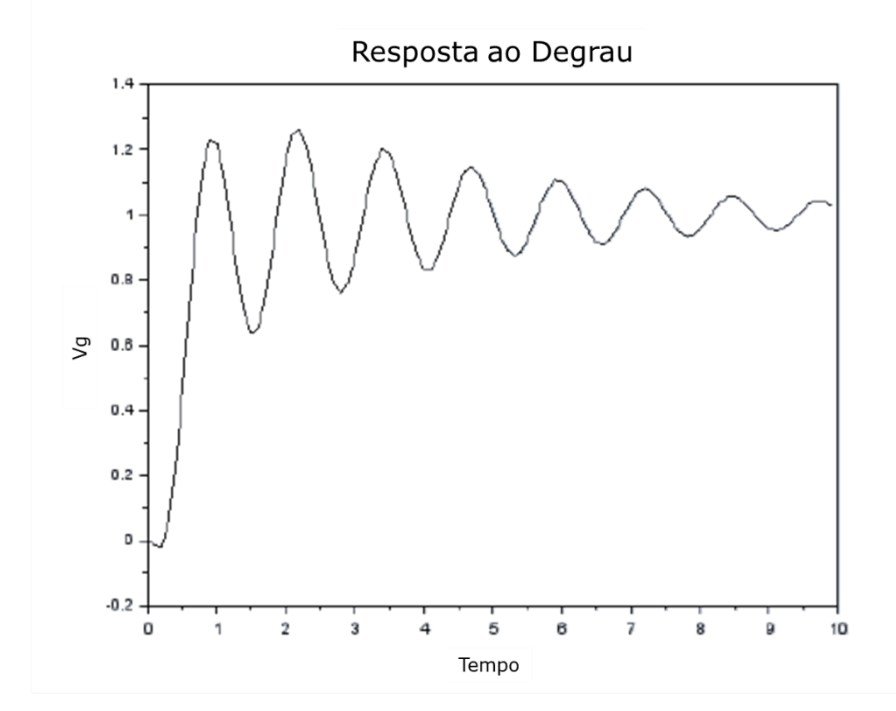

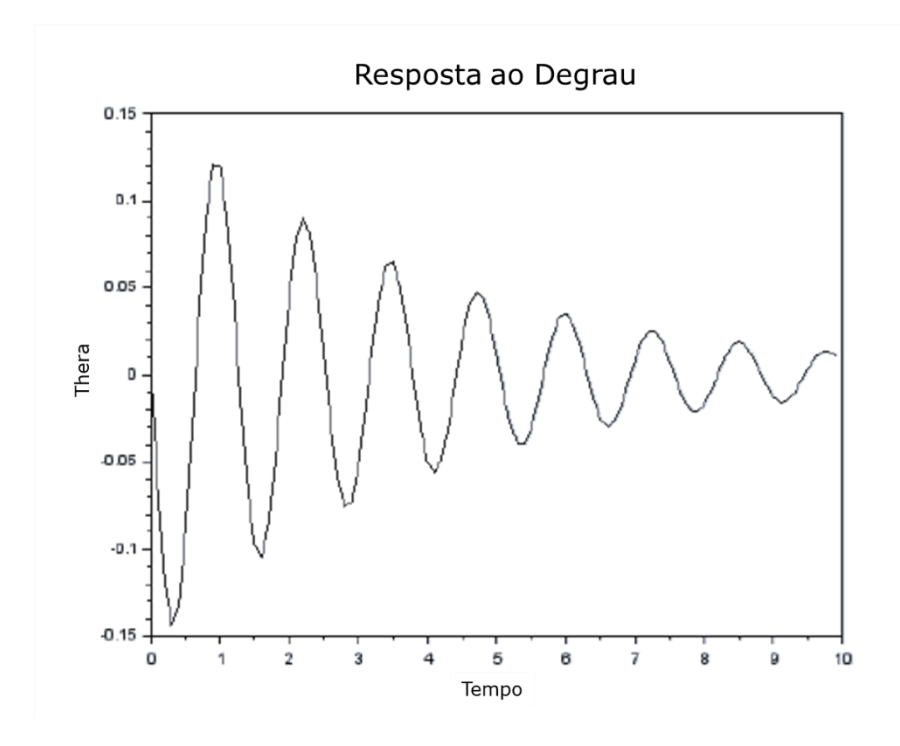

Simulação de entrada senoidal:

$$
v_C = v_D = \text{sen } (9.88 \cdot t)
$$

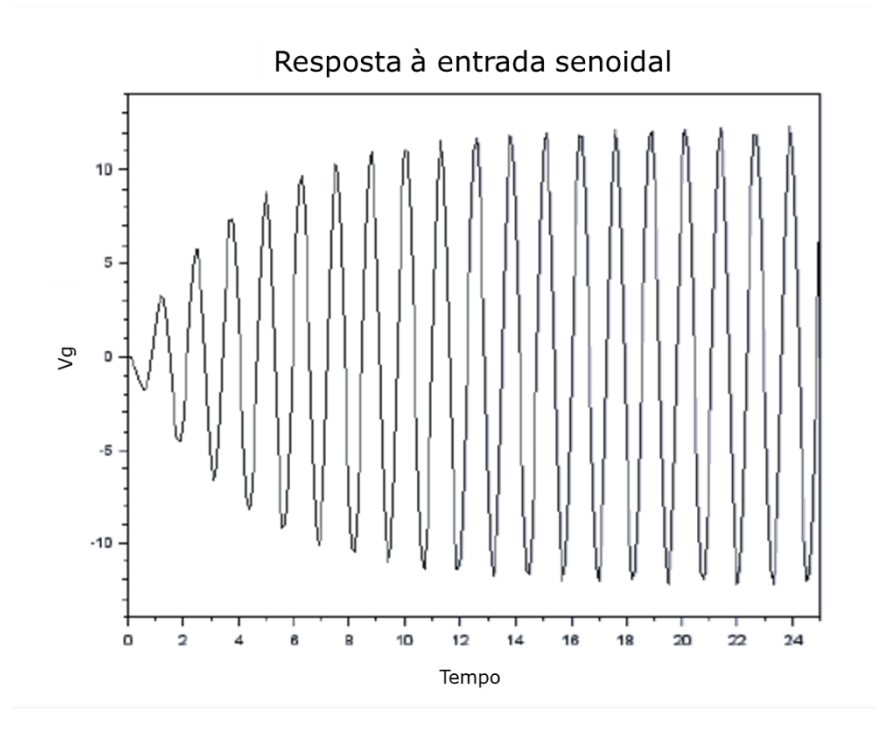

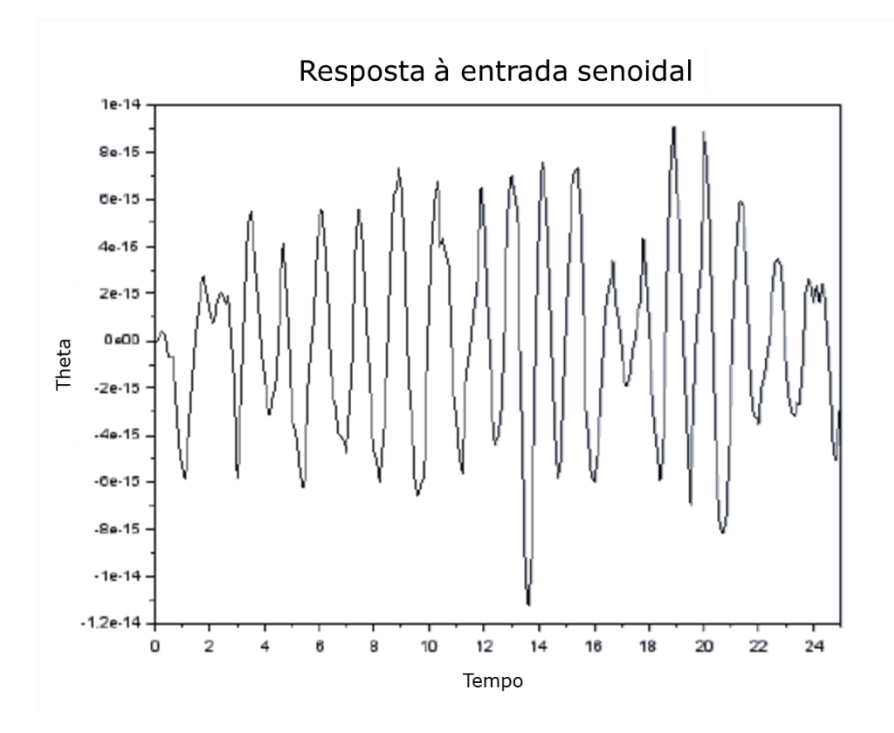

Realizando a simulação para o caso em que  $v_c = v_D = -$  sen (9,88  $\cdot t$ ), seria obtido um perfil inverso. No caso de Theta, vemos que os valores de fato são nulos, pois oscilam muito próximos da origem (10−15) e podemos atribuir a erros de simulação no Scilab.

Nessa etapa, para encontrarmos as frequências de ressonância, devemos encontrar a matriz de massa, de amortecimento e rigidez:

$$
M = \begin{bmatrix} 200 & 0 \\ 0 & 512 \end{bmatrix} \qquad K = \begin{bmatrix} 20000 & 0 \\ 0 & 12800 \end{bmatrix} \qquad B = \begin{bmatrix} 400 & 0 \\ 0 & 256 \end{bmatrix}
$$

Calculamos:

$$
\zeta_1 = \frac{c_1}{2 \cdot w_1 \cdot m_1} = 0,1
$$

$$
\zeta_2 = \frac{c_2}{2 \cdot w_2 \cdot m_2} = 0,05
$$

$$
w_1 = \sqrt{\frac{k_1}{m_1}} = 10 \text{ rad/s}
$$

$$
w_2 = \sqrt{\frac{k_2}{m_2}} = 5 \text{ rad/s}
$$

Com esses valores, tem-se:

$$
w_{d1} = w_1 \sqrt{1 - {\zeta_1}^2} = 9.95 \, rad/s
$$
  

$$
w_{d2} = w_2 \sqrt{1 - {\zeta_2}^2} = 4.99 \, rad/s
$$

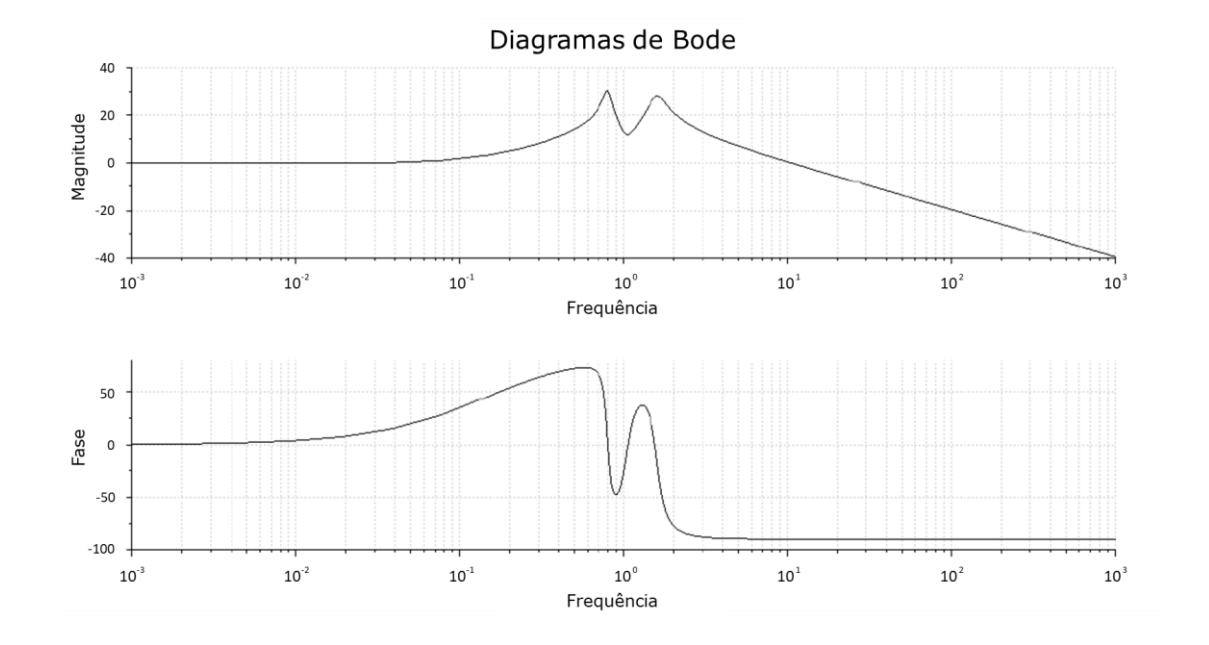

// Lista G  $clear()$ 

//Parâmetros  $M = 200$ ; //Massa  $IA = 0.8$ ; //Comprimento A E B  $IB = 0.8$ J = 512; //Momento de inércia  $bA = 200$ ; //Coeficiente de amortecimento A e B  $bB = 200;$  $kA = 10000$ ; //Constante elastica A e B  $kB = 10000;$  $vH = 10$ ; //Velocidade horizontal  $\mathbf{td} = (\mathbf{IA} + \mathbf{IB})/\mathbf{vH}$ ; //Tempo de resposta de D [s] //Condições iniciais:  $t$  i = 0;  $t f = 10;$  $t =$ linspace(t i,t f,1000);  $xAO = 0$ ;  $xB0 = 0;$  $vG0 = 0$ ;  $w0 = 0$ :  $\text{cond} = 2$ : //Entrada sistema if  $cond == 1$  then function fun= $u1(t)$ , fun = t, endfunction  $\text{if } t < \text{td}$  then function fun= $u2(t)$ , fun = 0, endfunction else function fun= $u2(t)$ , fun = t, endfunction end function fun= $u3(t)$ , fun = 1, endfunction if t < td then function fun= $u4(t)$ , fun = 0, endfunction else function fun= $\frac{u4}{t}$ ), fun = 1, endfunction end  $else$  if  $cond == 2$  then function fun= $u1(t)$ , fun = -cos(9.8995\*t)/9.8995, endfunction function fun= $u2(t)$ , fun = -cos(9.8995\*t)/9.8995, endfunction function fun= $u3(t)$ , fun = sin(9.8995\*t), endfunction function fun= $\frac{u4(t)}{m}$ , fun = sin(9.8995\*t), endfunction elseif cond  $==$  3 then function fun= $u1(t)$ , fun = -cos(9.8995\*t)/4.9875, endfunction function fun= $\frac{u2(t)}{m}$ , fun = cos(4.9875\*t)/4.9875, endfunction function fun= $u3(t)$ , fun = sin(4.9875\*t), endfunction function fun= $\frac{u}{2}(t)$ , fun = -sin(4.9875\*t), endfunction end  $//EE$